# Calcul Numérique en Mécanique Python

R. Mozul & L. Daridon

Université de Montpellier - CNRS

2021

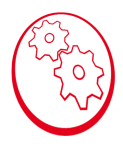

 $OQ$ 

イロト イ部 トイミト イミト 一番

## Sommaire

- Tableaux numpy
- o Indexation
- Constructeurs
- o Opérateurs/Vectorisation
- o Duck typing

Les tableaux stockent :

- o des données homogènes
- $\circ$  en un nombre fixé
- o dont la forme peut changer

Ces contraintes assurent beaucoup d'éfficacité dans le traitement des données.

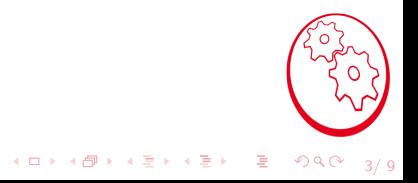

#### Tableau

```
\gg import numpy as np
\gg a = np. array ( [12., 5., 3.14, 1.1 ] )
\gg a. size
4
>> a. shape
(4)\gg a [0]
1 2. 0
>> a [1] = 13>>> a
array([ 12. , 13. , 3.14, 1.1])>> a .shape = [2,2]
>>> a
array([ 12. , 13. ] ,3.14, 1.1 1
\gg a \sin e = 6Traceback (most recent call last):
  File "\ltstdin>", line 1, in \ltmodule>Attribute Error: attribute 'size' of 'numpy ndarray' objects is not writable
>> a [0] = 'toto'
Traceback (most recent call last):
  File "\langlestdin\rangle", line 1, in \langlemodule\rangleValue Error: could not convert string to float: 'toto'
```
L'indexation fonctionne de la même manière pour les listes et les tableaux:

- $\circ$  l'indice est un entier commençant par 0
- **I** l'indexation se fait [begin:end:step]
- $\circ$  l'indice end est exclu de la sélection
- $\bullet$  si l'indice i est négatif, il est compté comme  $n i$  où n est la taille
- $\bullet$  si on omet des valeurs, les valeurs par défaut sont  $[0 : n : 1]$
- les : sont optionnels
- o chaque dimension du tableau peut utiliser cette notation, séparé par des,

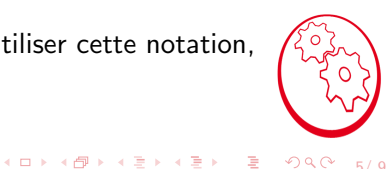

#### Tableau

```
\gg import numpy as np
\gg a = np. arange (12)
>>> a [
−2]
10
>> a [:3]
array([0, 1, 2])>>> a[−3:]
array([9, 10, 11])>> a [::4]array([0, 4, 8])\gg a. shape = [3,4]
\gg a [:2, 1:2]array ([1, 3],[ 9, 11 ] ]\gg for r in a:
 \ldots print (r)\begin{bmatrix} 0 & 1 & 2 & 3 \end{bmatrix}\begin{bmatrix} 4 & 5 & 6 & 7 \\ 8 & 9 & 10 \end{bmatrix}9 10 11]
```
 $990 - 6/9$ 

イロト イ団 トイミト イミト 一毛

### **Constructeurs**

Les constructeurs les plus courants:

 $\circ$  depuis une liste np.array( $\lceil \ldots \rceil$ )

- $\circ$  np.zeros et np.ones pour créer des tableaux de 0. ou 1.
- $\circ$  np.arange pour créer un tableau d'entier comme range
- o np.linspace pour créer un tableau de réels entre un borne inférieure et supérieure
- o np.random pour créer un tableau de réels avec des valeurs aléatoires

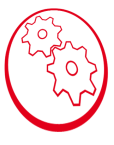

 $299$ 

 $\mathbf{E} = \mathbf{A} \oplus \mathbf{A} + \mathbf{A} \oplus \mathbf{A} + \mathbf{A} \oplus \mathbf{A} + \mathbf{A} \oplus \mathbf{A}$ 

#### **Constructeurs**

```
\gg import numpy as np
\gg np. zeros (3)
array([0., 0., 0., 0.])>> np. ones (2,3]array([0., 0., 0.],[0., 0., 0.]\gg np. arange (3)array([0, 1, 2])>> np. arange (1, 4, 2)array([1, 3])>> np. linspace (0., 12., 6)array([ 0. , 2.4, 4.8, 7.2, 9.6, 12.])
```
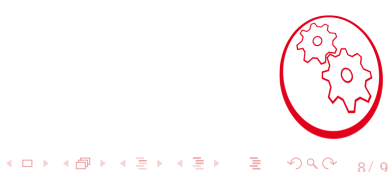

# Opérateurs

Les opérateurs courant de python:

- $\circ$  sont: + \* / \*\*
- o fonctionnent terme à terme
- peuvent fonctionner avec une valeur et un tableau
- peuvent fonctionner avec deux tableaux de même forme
- Il existe de nombreuses autres fonctionnalités utiles:
	- **o méthodes :** min, max, argmin, argmax, sort
	- fonction : dot, tensordot
	- sous-module : linalg (calcul norm, inversion de matrices)

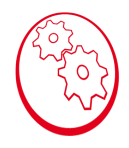

**KORK ERKER ADA DI VOLO** 

## Opérateurs

```
\gg import numpy as np
\gg a = np. zeros (20)
>> a = a+5
\gg b = a * np. random. random (20)
>> a. shape = [4,5]
>> b shape = [5.4]
| \gg> a + b
Traceback (most recent call last):
  File "\ltstdin>", line 1, in \ltmodule>Value Error: operands could not be broadcast together with shapes (4,5) (5,4)
```
10/ 9